## **IDAHO BOARD OF MEDICINE 2022 RENEWAL – GROUP VOUCHER INSTRUCTIONS**

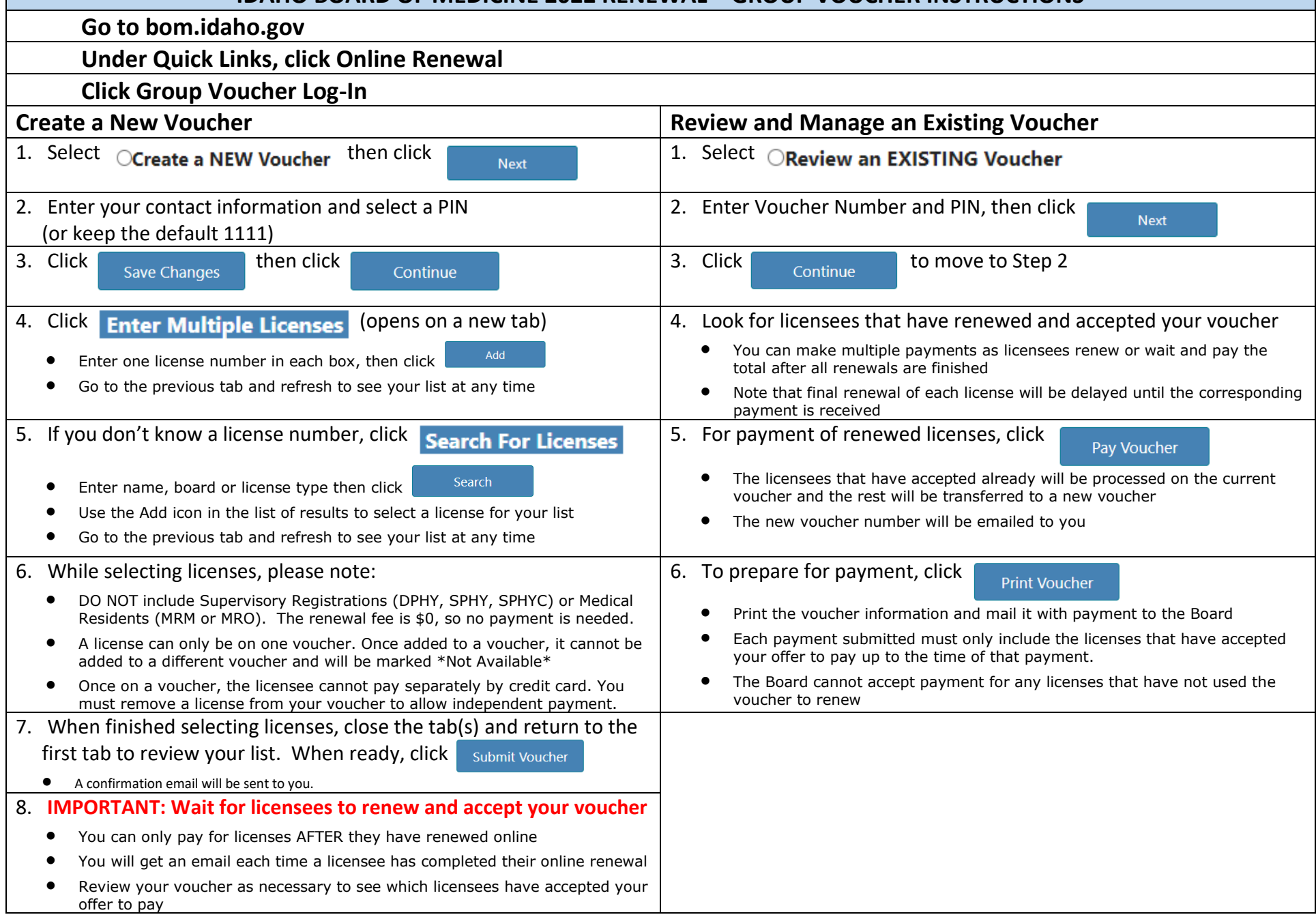